## CONFIGURE THE MENU BLOCK

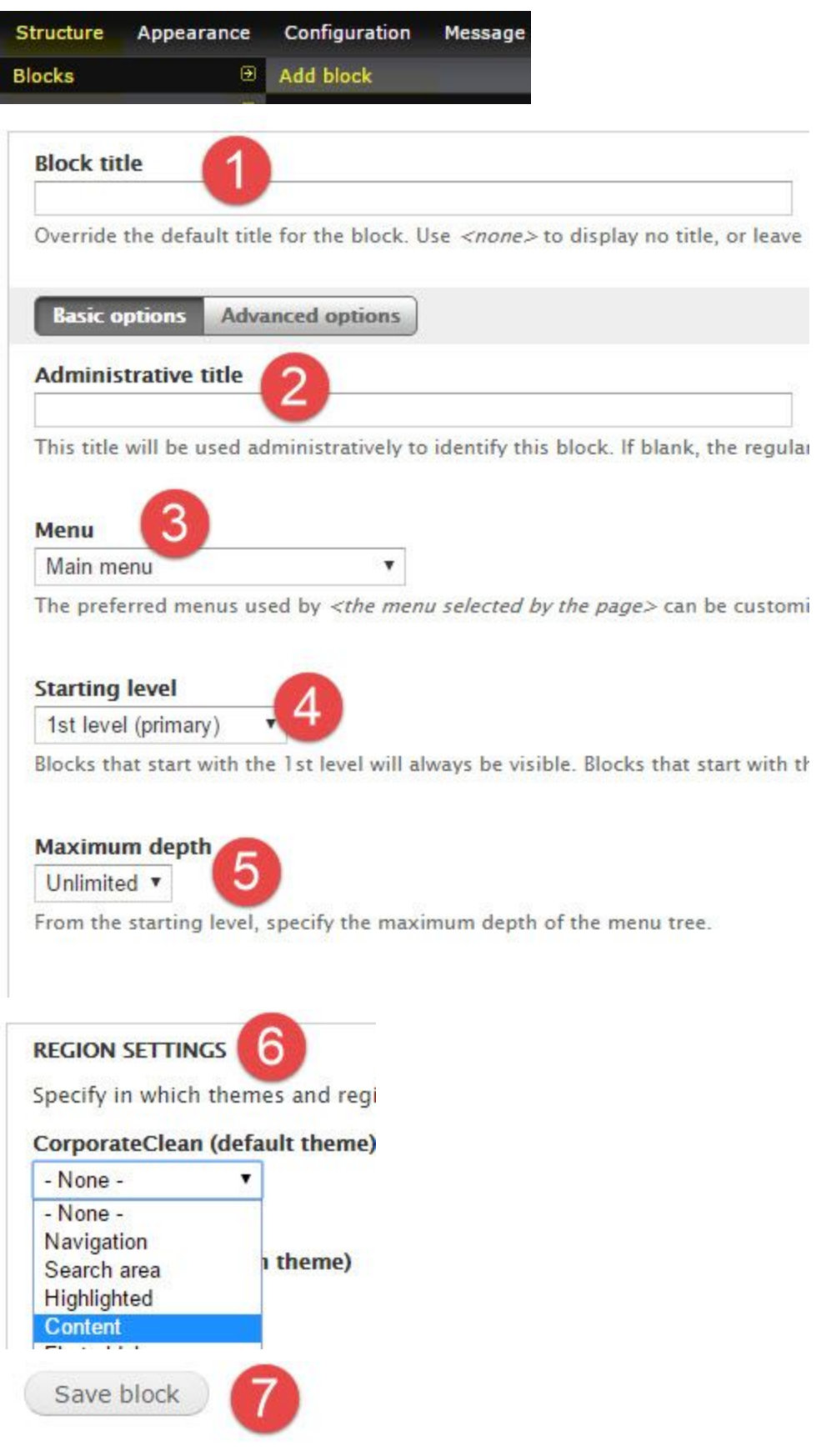